## 学習塾応援ポータルサイト Juku Suite

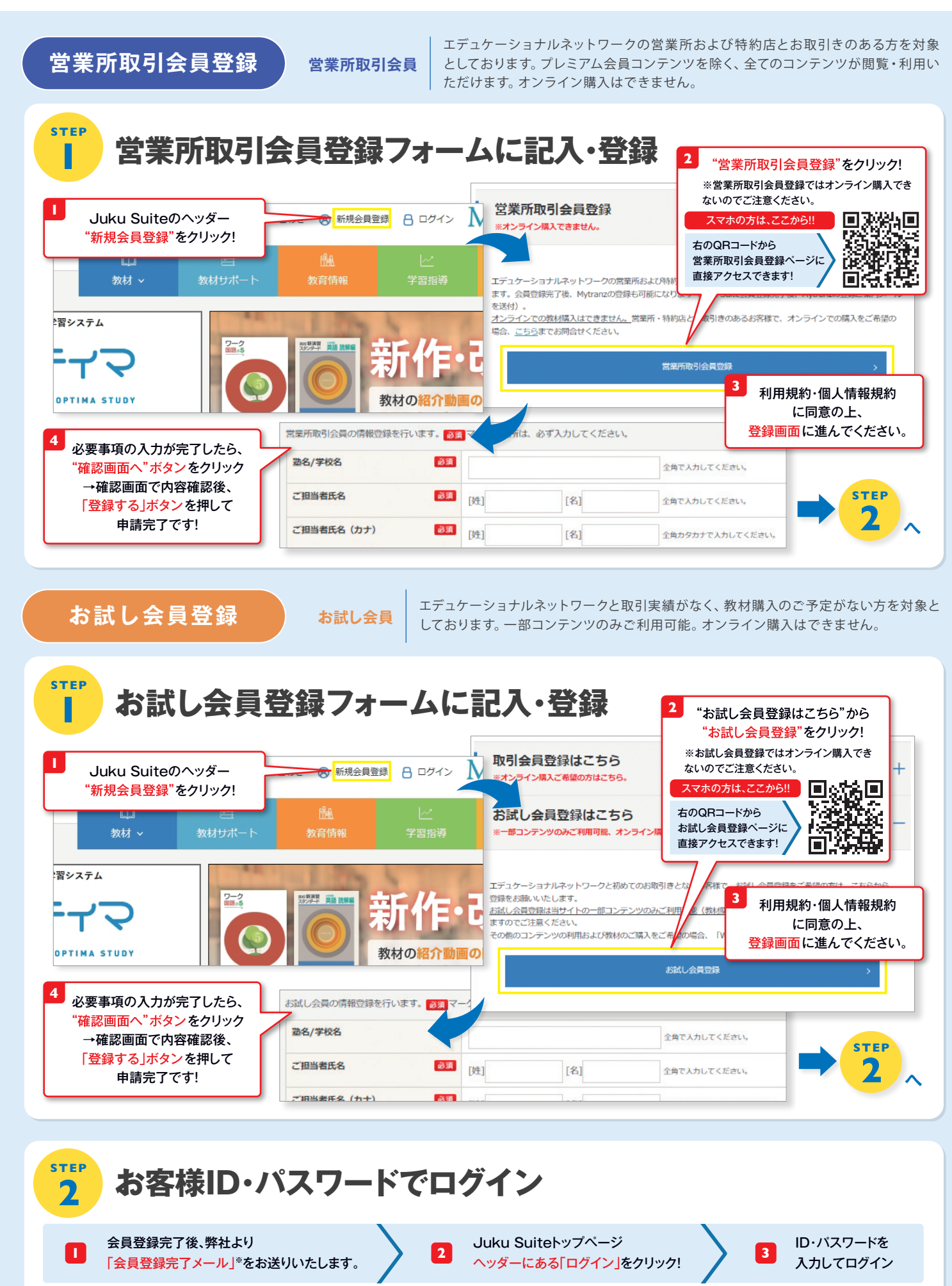

※登録完了直後に送付される自動返信メールではございません。メール到着には2~3営業日ほどかかります。